# **Diseño y Construcción de un Inversor Multinivel**

**Chauca F.\*; Llerena F.\*; Chico P.\***

*\*Escuela Politécnica Nacional, Facultad de Ingeniería Eléctrica y Electrónica Quito, Ecuador (e-mail:franklinchauca@hotmail.com ; faustollerena@hotmail.com; patricio.chico@epn.edu.ec)*

**Resumen:***Muchos de los inversores comercialesusan modulación de dos o tres niveles y se utilizan filtros de salida para obtener una forma de onda aproximada a la sinusoidal. El presente trabajo muestra los resultados de la construcciónde un inversor multinivel (81 niveles) en base a inversores de tres niveles conectado, mediante transformadoresen serie. Se usa una fuente de corriente continua común para la entrada de los inversores y transformadores con distinta relación de transformación a la salida. El control es diseñado en base a algoritmos implementados en microcontroladores. Los circuitos de potencia son diseñados con MOSFET de potencias adecuadas en función de cada inversor.*

**Palabras clave**: *Inversor, MOSFET, multinivel, Puente H, transformador, THD.*

**Abstract:***Commercial inverters commonly use two or three levels modulation and output filters are used to obtain a waveform approximate to sine wave. This project is a multilevel inverter (81 levels) based on three level inverters connectedusing transformers. It uses a common DC source and transformers with different input-output ratio. The control circuit is designed based on algorithms implemented in microcontrollers. The power circuits are designed with adequate power MOSFET, depending on the power handled of each inverter.*

**Keywords**: *Inverter, MOSFET, multilevel, H bridge, transformer, THD.*

# 1. INTRODUCCIÓN

Un inversor es un conversor estático de energía de corriente continua a corriente alterna [10]. Los inversores multinivel se los puede usar en muchas aplicaciones, por ejemplo: fuentes de energía ininterrumpida UPS (*UninterruptiblePowerSupply*), en compensadores de energía reactiva, en filtros activos, en la generación eléctrica desde fuentes no convencionales (plantas fotovoltaicas o eólicas), en la industria a través de control de motores, etc.

Las ventajas que presentan frente a los inversores convencionales de dos o tres niveles es que los inversores multinivel presentan una baja distorsión armónica de voltaje en la salida, una mayor capacidad de potencia.

Existen varias topologías para el diseño de inversores multinivel como la de capacitores flotantes, diodos enclavados o inversores tipo puente en cascada [5]. Ésta última es la topología utilizadaya que se dispone de una entrada de corriente continua (CD) de 12 Vdc y mediante el adecuado diseño de transformadores se puede llegar a obtener un voltaje requerido de 120Vrms a la salida.

Se usan cuatro inversores de tres niveles (uno principal y tres auxiliares). Cada uno de los inversores entrega a su salida un nivel con un valor específico de voltaje que, sumado algebraicamente con la salida del resto de inversores, va formando cada uno de los 81 niveles.

# 2. INVERSOR DE TRES NIVELES DE PUENTE COMPLETO

La topología usada es un puente de MOSFET (denominado Puente H) dispuesto como se muestra en la Figura 1. El voltaje pico de salida es Vs (valor de la fuente DC) y la salida de voltaje alterno está entre los puntos A y B.

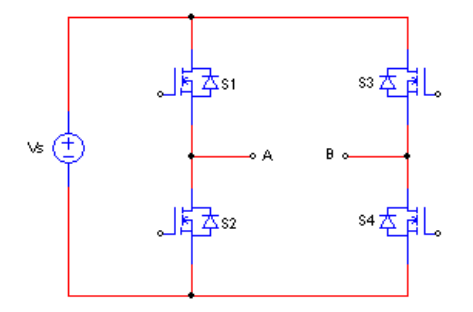

Figura 1. Inversor monofásico en configuración puente completo o puente H

En función del tipo de control utilizado se tienen diferentes formas de onda de voltaje de salida. Por ejemplo en la Figura 2 se observa una onda de voltaje y corriente de salida tipo cuasi-cuadrada, mientras que la Figura 3 muestra voltaje de salida con control tipo PWMSenoidal (SPWM) [10].

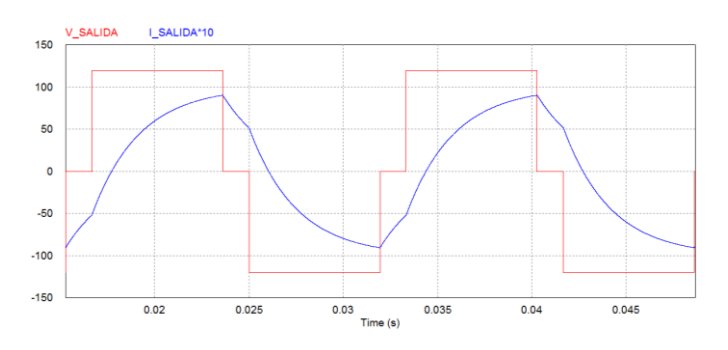

Figura 2. Salida del inversor monofásico. Ondacuasi-cuadrada

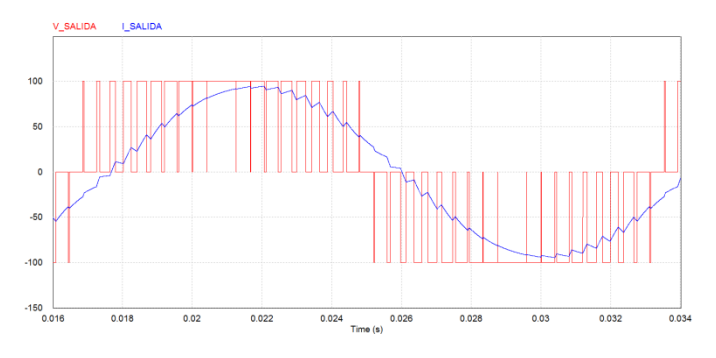

Figura 3.Salida del inversormonofásico.Onda SPWM

La diferencia entre estos tipos de control es la calidad de la energía a la salida. La Figura 4 muestra la respuesta de frecuencia del voltaje de salida cuasi-cuadrado, en el que se observa que los armónicos representan gran parte de la señal de salida, convirtiéndose de esta manera en pérdidas. La Figura 5 muestra lo propiopara la señal SPWM. Básicamente la salida debería tener el menor contenido armónico reflejado en la Distorsión Armónica Total (THD) más baja posible.

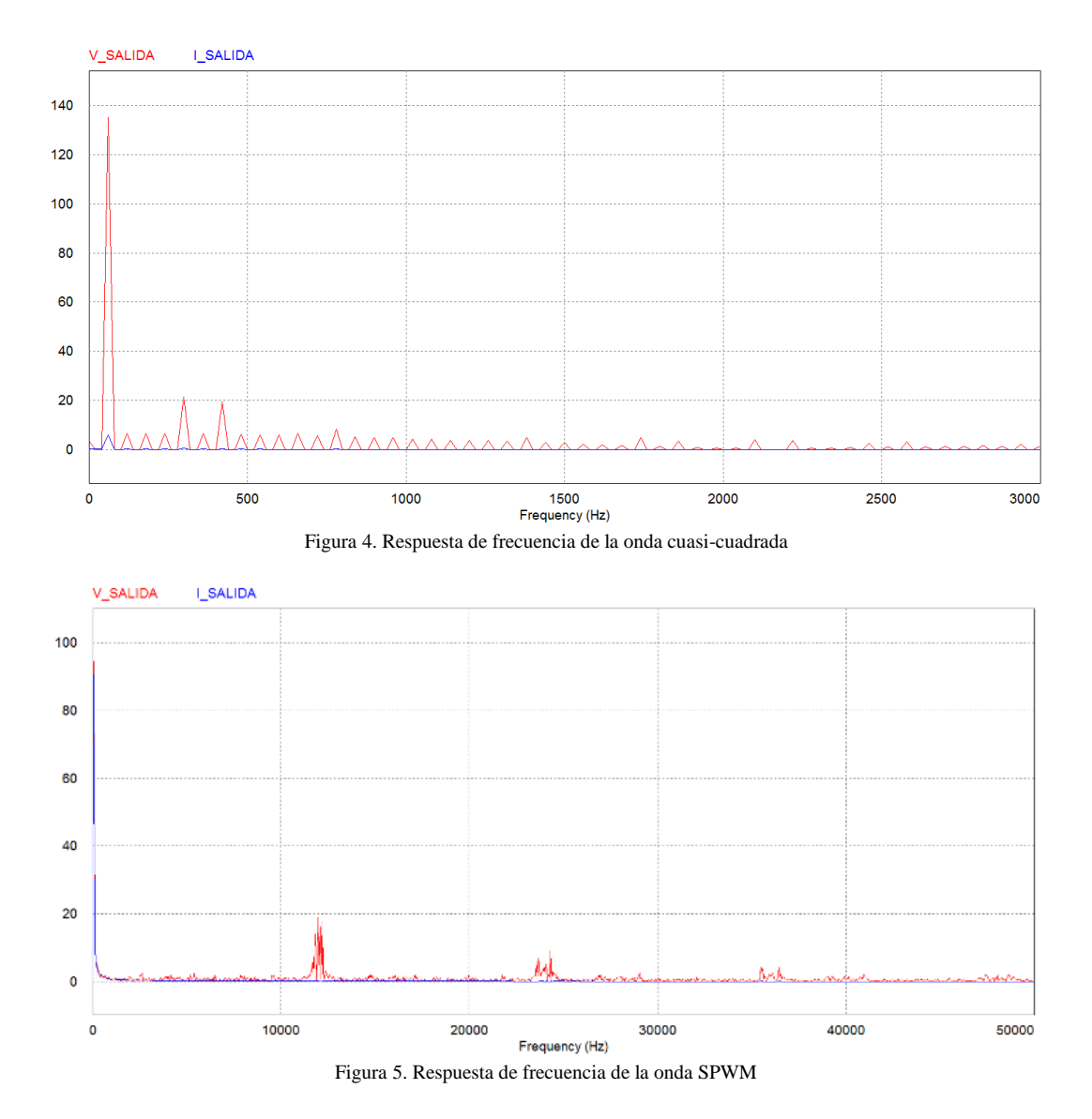

#### *2.1 Control del inversor tipo puente de tres niveles [11]*

Para obtener la onda de salida deseada en un inversor de tres niveles (cuasi-cuadrada o PWM) es necesaria cierta secuencia de disparo en sus cuatro interruptores de potencia.La lógica a seguir para conseguir la onda alterna a la salida se detalla en la Tabla 1.

Para que la carga pueda tener un voltaje positivo o negativo en sus terminales es necesario encender a la vez dos MOSFET en diagonal (S1 y S4 o S2 y S3), mientras que para que en la carga haya 0V se deben encender dos MOSFET opuestos (S1 y S3 o S2 y S4), esto es por la corriente que se almacena en las cargas inductivas, la cual se descargará en la misma carga cerrando el circuito con los interruptores de potencia y los diodos en anti-paralelo.

La Figura 6 detalla gráficamente la secuencia de disparos para obtener una onda cuasi-cuadrada a la salida del inversor. Se debe tener en cuenta que en un mismo ramal no pueden estar ambos MOSFET cerrados al mismo tiempo, ya que se genera un corto circuito a la fuente. Para evitar esto es necesario generar *tiempos muertos*, esto es, un tiempo en que se garantice que los dos interruptores de un mismo ramal estén completamente apagados [3].

Tabla 1. Lógica de control para un inversor de tres niveles tipo puente

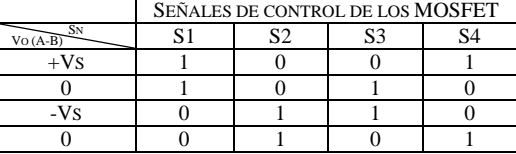

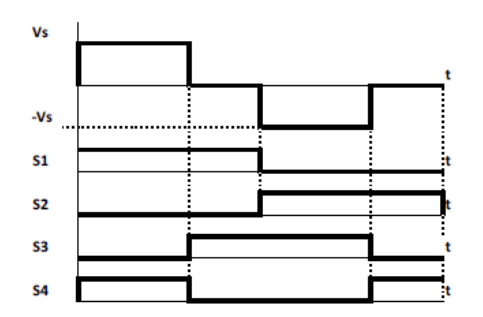

Figura 6. Secuencia de disparos para un inversor de tres niveles tipo puente

Se observa en la Figura 7 la señal de control a dos MOSFET de un mismo ramal, existiendo un tiempo en que ambas señales están en 1L, que corresponde al tiempo muerto. Este tiempo muerto se o genera de esta forma porque el driver usado invierte las señales al aplicarlas a las compuertas..

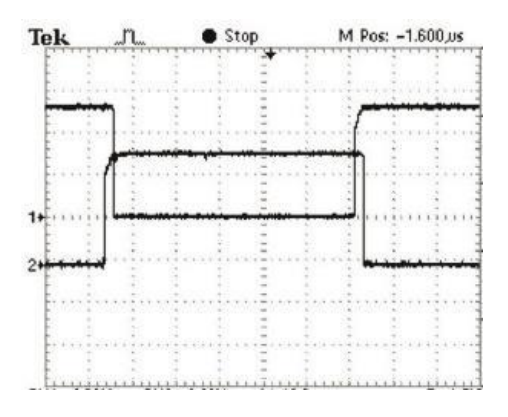

Figura 7. Señales de un ramal del puente inversor con tiempos muertos.

## 3. INVERSORMULTINIVEL

Un inversor multinivel presenta varios niveles de voltaje o escalones en su onda de salida, pudiendo los mismos ser

generados por distintos métodos. La técnica utilizada en este proyecto se basa en inversores conectados a transformadores individuales cuyos bobinados secundarios se disponen en serie para obtener los niveles deseados como en la Figura 8.

Las características de esta técnica son las siguientes:

- El uso de una sola fuente de alimentación CD.
- Con el uso de una adecuada relación de transformación se obtiene una gran cantidad de número de niveles con pocos inversores conectados en el sistema.
- Menor frecuencia de conmutación, por lo tanto elementos más lentos, siendo éstos de mayor potencia.

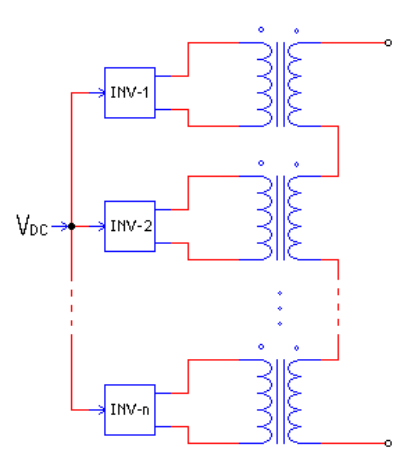

Figura 8. Topología de inversores multinivel tipo puente monofásico

# *3.1 Control de inversores multinivel tipo puente [8] [4]*

El control se puede hacer en función de la relación de transformación de los transformadores de salida. Por ejemplo, al usar transformadores de relación 1:1, el control se lo puede implementar como muestra la Figura 9, en la que en base a las ondas de salida de cada inversor, sumándolas, se obtiene cinco niveles a la salida del sistema.

Así mismo si se cambia de relación de transformación en cada transformador de salida y la secuencia de disparos, se pueden obtener más niveles a la salida con el mismo número de inversores.

Al observar las distintas configuraciones que se pueden hacer a partir de un inversor monofásico de una sola etapa de puente H (3 niveles E, -E, 0) se puede incrementar de manera geométrica el número de niveles según vaya aumentando el número de etapas. De esta forma con dos etapas se pueden lograr hasta 9 niveles  $(3^2)$  y así sucesivamente. En la Tabla II se puede ver el número máximo de niveles según el número de etapas.

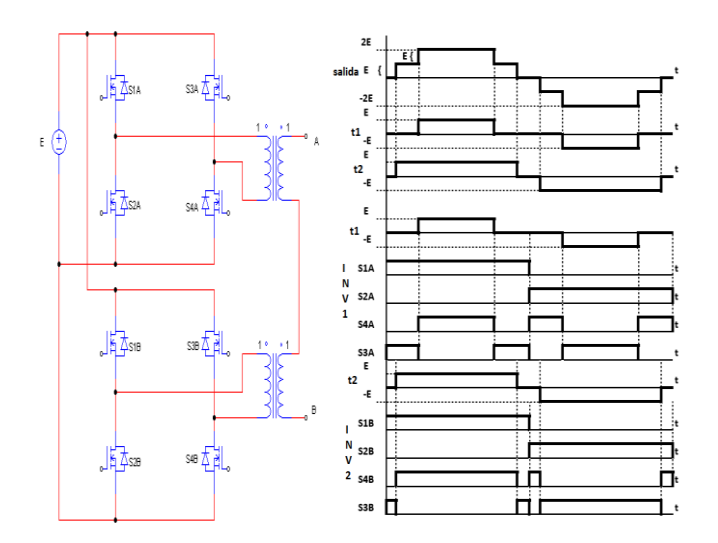

Figura 9. Circuito de potencia y secuencia de disparos para un inversor de cinco niveles

Tabla 2. Número de niveles según el número de etapas

| ETAPAS (N) | NIVELES $(3N)$ |
|------------|----------------|
|            |                |
|            |                |
|            |                |
|            |                |

#### *3.2 Eliminación de armónicos*

Al generar varios escalones a la salida del inversor, es importante tomar en cuenta el ángulo de disparo de cada nivel, debido a que basándose en relaciones matemáticas es posible eliminar armónicos.

El análisis de Fourier permite obtener el valor de los coeficientes de la tensión de salida como la suma de cada uno de los coeficientes de cada forma rectangular.

$$
H(n) = \frac{4}{\pi n} \left[ E_1 \cos(n\theta_1) + E_2 \cos(n\theta_2) + E_3 \cos(n\theta_3) + \cdots + E_s \cos(n\theta_s) \right]
$$
\n(1.1)[9]

Donde:

Hes la función de la onda de voltaje en términos de Fourier. *n* es un número impar.

*s* es el número de fuentes.

 $\theta_1$ ,  $\theta_2$ ,  $\theta_3$ ,  $\theta_5$ son los ángulos de disparo de cada escalón.

 $E_1, E_2, E_3, E_s$ son los valores de voltaje de cada escalón respecto al anterior.

Debido a la simetría de la forma de onda en la tensión de salida, sólo existen armónicos de orden impar. La ecuación (1.1) permite obtener el sistema de ecuaciones para calcular los ángulos de conmutación. Como ejemplo, para un inversor de 7 niveles trifásico se tiene la ecuación 1.2 [4]:

$$
H(n) = \frac{4E}{\pi n} \left[ \cos(n\theta_1) + \cos(n\theta_2) + \cos(n\theta_3) \right]
$$
 (1.2)

En este ejemplo se toma al voltaje VCD=E constante para todas las 3 fuentes. A partir de esta ecuación se define las siguientes 3 ecuaciones [4]:

La componente fundamental con un índice de modulación M:

$$
\frac{sm\pi}{4} = \left[\cos(n\theta_1) + \cos(n\theta_2) + \cos(n\theta_3)\right] \tag{1.3}
$$

Donde:

Mes el índice de modulación

*n* es un número impar

*s* es el número de fuentes

Las ecuaciones no lineales para las componentes impares:

$$
0 = [\cos(5\theta_1) + \cos(5\theta_2) + \cos(5\theta_3)] \qquad (1.4)
$$
  

$$
0 = [\cos(7\theta_1) + \cos(7\theta_2) + \cos(7\theta_3)] \qquad (1.5)
$$

Con estas ecuaciones se pueden calcular los ángulos que deben estar comprendidos entre 0 y п lo mismo que se puede obtener a partir de un programa elaborado en MATLAB® basándose en aproximaciones sucesivas de las variables. La siguiente tabla muestra los ángulos de conmutación calculados para distintos índices de modulación. En este caso se eliminan los armónicos  $5^{10}$  y  $7^{100}$ .

Tabla 3. Ángulos de disparo para diferentes índices de modulación [9]

| Indice de<br>modulación M | $\alpha_1$      | $\alpha_2$    | $\alpha_3$      |
|---------------------------|-----------------|---------------|-----------------|
| 0.8                       | $29.5^\circ$    | 54,53°        | $64.56^\circ$   |
| 0.9                       | $17.53^{\circ}$ | $43.08^\circ$ | $64.14^{\circ}$ |
|                           | $11.68^\circ$   | $31.18^\circ$ | 58,58°          |

Donde:

 $\alpha_1$ ,  $\alpha_2$ ,  $\alpha_3$ son los ángulos de disparo para un inversor de siete niveles con eliminación selectiva de armónicos.

#### 4. INVERSOR DE 81 NIVELES [5] [8] [4]

Para obtener 81 niveles a la salida del inversor (40 niveles positivos, 40 niveles negativos y el nivel 0) se usan cuatro inversores de tres niveles, conectados a transformadores cuyas ganancias sean potencias de 3, es decir, la salida del transformador de un inversor debe ser tres veces la salida del anterior.

## *4.1 Diseño de los Transformadores [12]*

El voltaje RMS a la salida del inversor es de 120V, con este dato se debe determinar el valor de cada escalón, para esto, en primer lugar se calcula el voltaje pico de la onda:

$$
V_p = \sqrt{2} \cdot V_{rms} \qquad (1.6)
$$
  

$$
V_p = \sqrt{2} \cdot 120V = 169.7V
$$

Este voltaje se lo divide en 40 partes iguales debido a que se tiene solo una fuente de voltaje CD.

$$
V_{escalon} = \frac{V_p}{40}
$$
 (1.7)  

$$
V_{escalon} = \frac{169.7V}{40} = 4.24V
$$

 $\overline{4}$ 

El V<sub>escalon</sub>es la base del cálculo para los voltajes de salida de los transformadores, basándose en este valor, se calcula los valores para la salida de cada inversor:

$$
V_{inv-x} = 3^n \cdot V_{excalon} \quad (1.8)
$$

Donde  $n = 0, 1, 2, 3$ .

$$
V_{inv \, PRINCIPAL} = 3^3 \cdot 4.24V = 114.48V
$$
\n
$$
V_{inv \, AUXILIAR1} = 3^2 \cdot 4.24V = 38.16V
$$
\n
$$
V_{inv \, AUXILIAR2} = 3^1 \cdot 4.24V = 12.72V
$$
\n
$$
V_{inv \, AUXILIAR3} = 3^0 \cdot 4.24V = 4.24V
$$

El voltaje de entrada pico para la entrada de todos los transformadores es de 12V, por lo tanto para obtener las relaciones de transformación se lo hace de la siguiente manera:

$$
N_x = \frac{V_{in}}{V_{inv-x}} = \frac{I_o}{I_{inv-x}}
$$
(1.9)

 $\overline{a}$ 

Donde:

Nes la relación de transformador xes el número de inversor

$$
N_{PRINC} = \frac{12V}{114.48V} = 0.1048
$$

$$
N_{AUX1} = \frac{12V}{38.16V} = 0.3145
$$

$$
N_{AUX2} = \frac{12V}{12.72V} = 0.9434
$$

$$
N_{AUX3} = \frac{12V}{4.24V} = 2.8302
$$

También es importante determinar las corrientes de trabajo de cada uno de los transformadores ya que en base a esto se determina el calibre del conductor, el tamaño del núcleo y por ende el tamaño del transformador. Se toma como premisa que a la salida el inversor debe operar con una corriente de 5A, por lo tanto, utilizando la ecuación 1.9, las corrientes de entrada de los transformadores son las siguientes:

$$
I_{inv-x} = \frac{I_o}{N}
$$

$$
I_{PRINC} = \frac{5A}{0.1048} = 47.71A
$$

$$
I_{AUX1} = \frac{5A}{0.3145} = 15.90A
$$

$$
I_{AUX2} = \frac{5A}{0.9434} = 5.30A
$$

$$
I_{AUX3} = \frac{5A}{2.8302} = 1.77A
$$

La distribución de la potencia que consume la carga entre los diferentes transformadores es aproximadamente:

$$
T_{PRINCIPAL} = 67.5\%
$$
  
\n
$$
T_{AUXILIAR1} = 22.5\%
$$
  
\n
$$
T_{AUXILIAR2} = 7.5\%
$$
  
\n
$$
T_{AUXILIAR3} = 2.5\%
$$

## *4.2 Diseño de los MOSFET[11]*

Con los parámetros eléctricos obtenidos para el diseño de los transformadores, se realiza el diseño de los interruptores de potencia para los puentes inversores. Tabla IV muestra los MOSFET elegidos con los requerimientos de diseño y con sus características técnicas.

Tabla 4. Elementos utilizados para cada uno de los inversores.

| Etapa                | <b>Auxiliar 3</b>                                       | Auxiliar 2                                                       | <b>Auxiliar 1</b>                                       | <b>Principal</b>                                               |
|----------------------|---------------------------------------------------------|------------------------------------------------------------------|---------------------------------------------------------|----------------------------------------------------------------|
|                      | $V_{\text{DSS}}$ =Tensión<br>$drain -$<br>source: 12 V  | $V_{\text{DSS}}$ =Tensión<br>$drain - source:$<br>$12 \text{ V}$ | $V_{\text{DSS}}$ =Tensión<br>$drain - source:$<br>12V   | $V_{\text{DSS}}$ =Tensión<br>drain - source:<br>$12 \text{ V}$ |
| <b>Necesidad</b>     | $ID=Corriente$<br>continua<br>de<br>colector: 1,77<br>А | $ID=Corriente$<br>de<br>continua<br>colector:<br>5.32A           | $ID=Corriente$<br>continua<br>de<br>colector:<br>16,13A | $ID=Corriente$<br>de<br>continua<br>colector:<br>47.62A        |
| <b>Elemento</b>      | <b>IRFZ46N</b>                                          | <b>IRFZ46N</b>                                                   | <b>IRFZ46N</b>                                          | <b>IRFP2907</b>                                                |
| Caracterís-<br>ticas | $VDS = 55V$                                             | $VDS = 55V$                                                      | $VDS = 55V$                                             | $VDS = 75V$                                                    |
|                      | $ID = 53A$                                              | $ID = 53A$                                                       | $ID = 53A$                                              | $ID = 209A$                                                    |

## *4.3 Diseño del Software* [6]

Para el diseño del software es necesario referirse a la forma de la onda de salida la misma que se la obtiene al dividir un periodo de una onda sinusoidal en los 81 niveles de amplitud constante que se espera conseguir con este tipo de inversor. En la Figura 10 se observa la forma de onda de voltaje de salida para el semiperiodo positivo.

Los ángulos para cada uno de los pasos se calcularon discretizando un periodo de una onda sinusoidal en 81 pasos de voltaje iguales, 40 positivos, 40 negativos y el 0. Para lograr esta discretización se utiliza un programa realizado en

MATLAB® que se basa en la ecuación 1.1 para calcular los ángulos para eliminar los 40 primeros armónicos impares.

El dispositivo que se utiliza para realizar el programa es el microcontroladorATMEGA 8. Esto debido a que el número de puertos que este dispone es suficiente para el propósito de este trabajo. También se utiliza un microcontrolador adicional, el ATMEGA 16 que se encarga de colocar los tiempos muertos y de generar los complementos de cada una de las señales de control. Esto se debe a que unas señales son el complemento de las otras. La Figura 11 muestra cómo funcionan los microcontroladores para realizar el control del inversor [1].

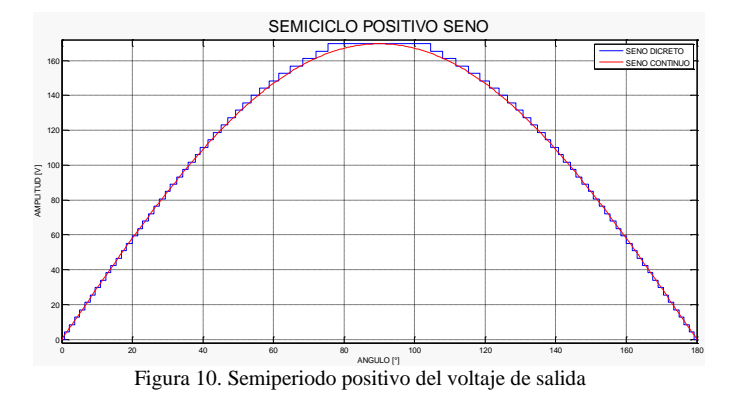

La frecuencia a la que trabajan los sistemas microprocesados es 16MHz debido a la gran cantidad de señales que deben generar. La utilización de dos microcontroladores permite calibrar los tiempos muertos que se van a utilizar de manera independiente a la duración del programa que genera las señales de control.

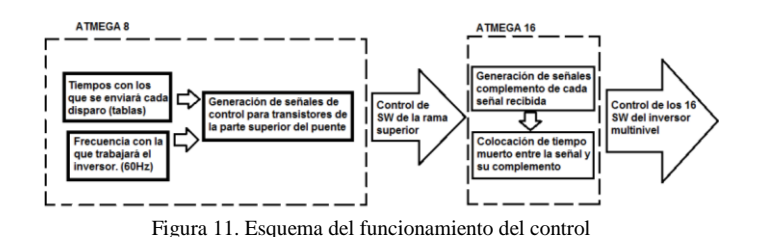

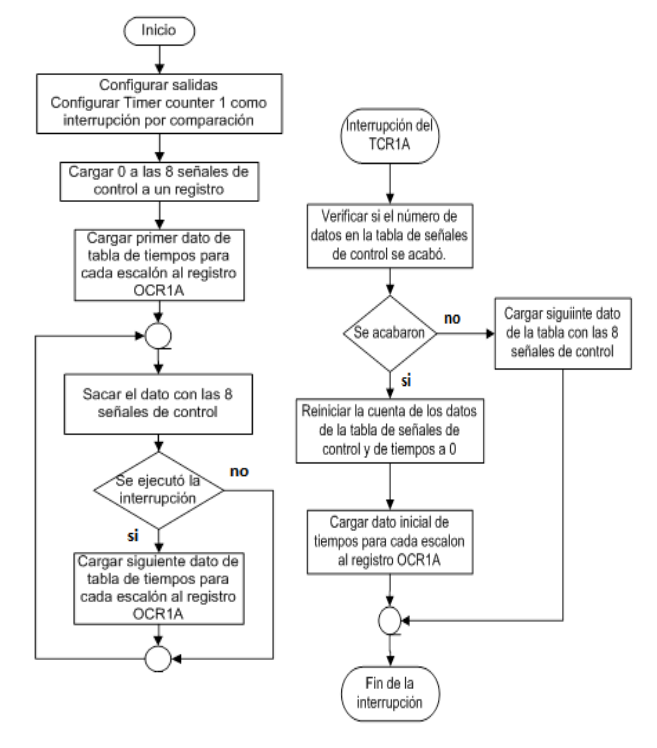

Figura 12. Diagrama de flujo del programa que genera 8 señales de control

Se observa en la Figura 12 diagrama de flujo del algoritmo de control implementado para generar 8 señales de control, las cuales mediante el segundo microcontrolador y basándose en el diagrama de flujo de la Fig. 13, son tomadas, invertidas y colocadas tiempos muertos para de esta manera obtener 16 señales de control (4 para cada puente H) que manejarán al bloque de potencia del inversor. Estas señales deben ser aisladas y acondicionadas debidamente para que puedan ser receptadas por los MOSFET que componen los puentes.

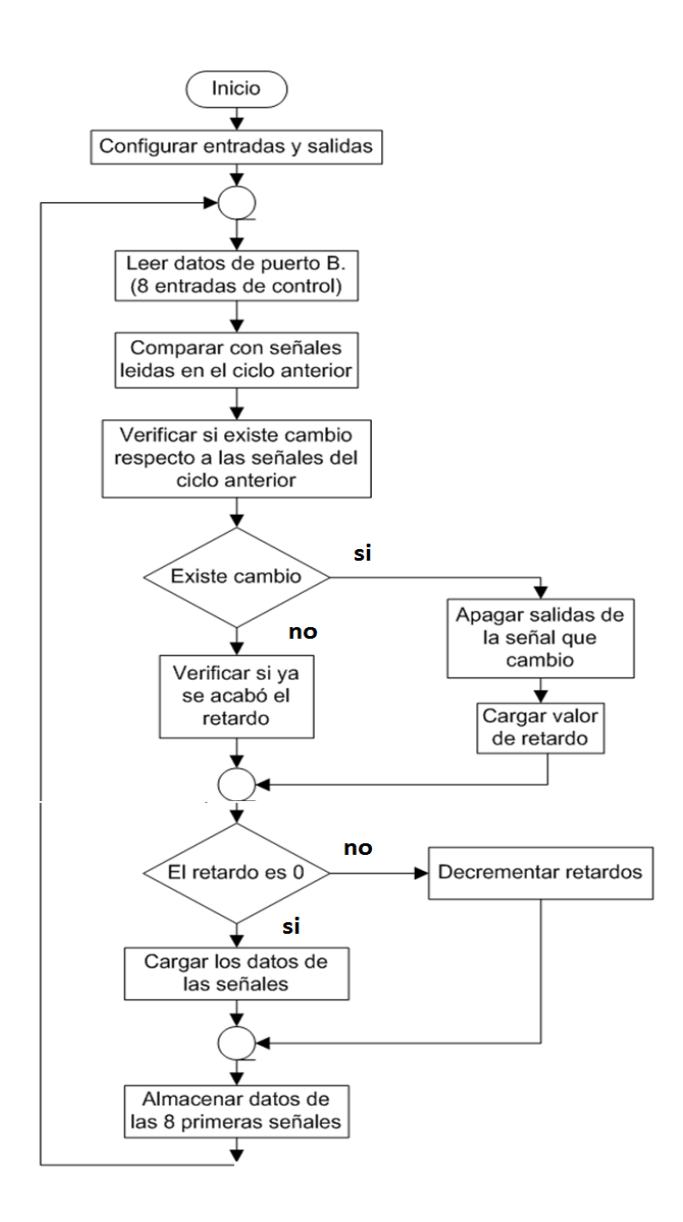

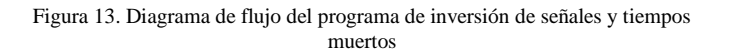

# 5. MÓDULO IMPLEMENTADO

Para la construcción del prototipo hay que tomar en cuenta que cada una de las partes debe estar diseñada para funcionar en conjunto evitando que sean susceptibles a interferencias electromagnéticas y a pérdidas de las señales de control debido a la excesiva longitud de los conductores [2].

Se observa en la Figura 14 el módulo didáctico de inversor multinivel implementado completamente.

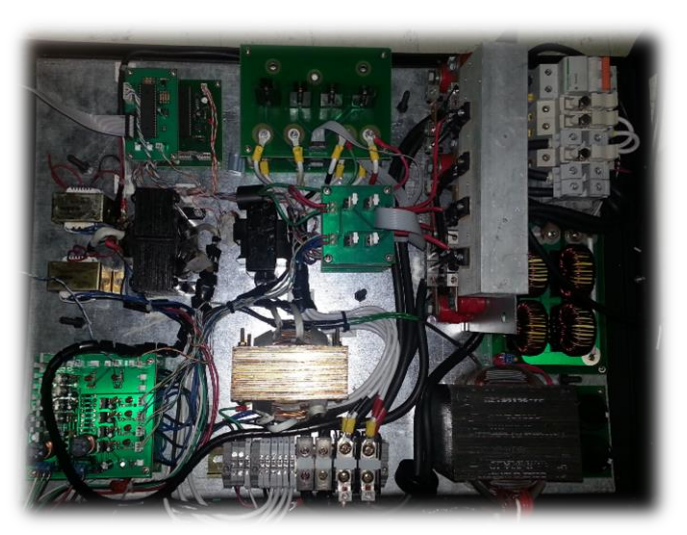

Figura 14. Módulo didáctico del inversor multinivel

#### 6. RESULTADOS OBTENIDOS

Para que el funcionamiento del módulo didáctico se pueda observar de manera adecuada, el control de éste permite elegir entre un número de niveles en potencias de 3 para observar los cambios en la distorsión armónica que se genera cuando se trabaja con un mayor número de escalones.

## *6.1 Pruebas con carga R*

A continuación se presentan las formas de onda y el análisis de armónicos para la salida del inversor con diferente número de niveles con carga R (en este caso la forma de onda de voltaje es igual a la de corriente y ambas están en fase).

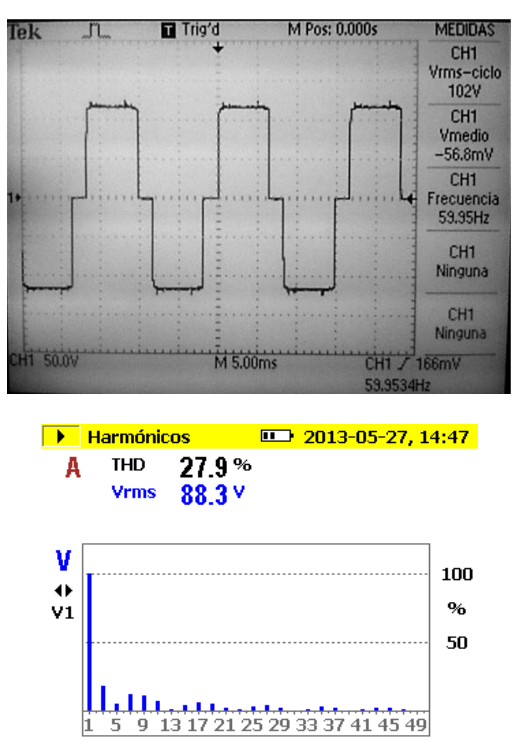

Figura 15. Formas de onda y armónicos para 3 niveles

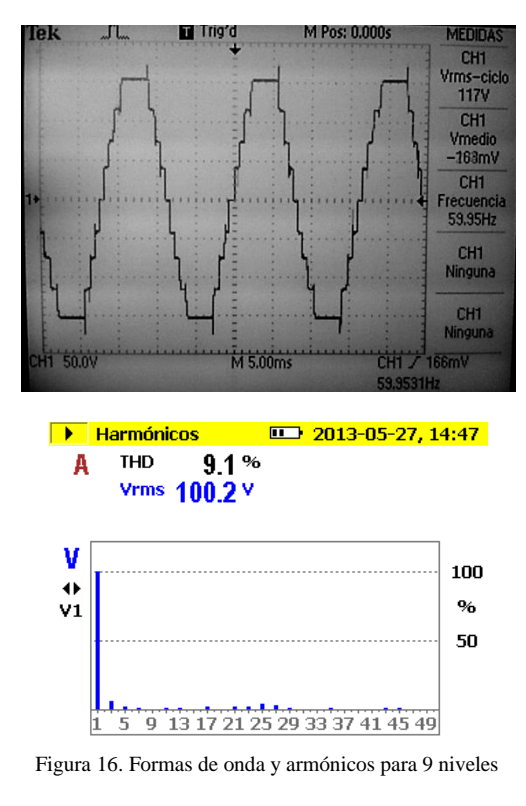

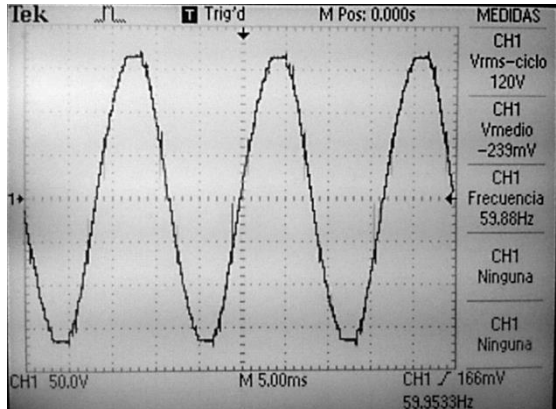

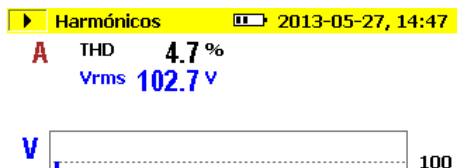

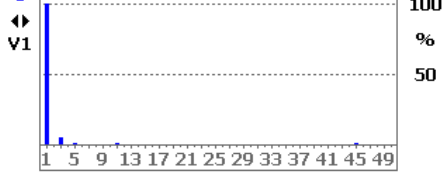

Figura 17. Formas de onda y armónicos para 27 niveles

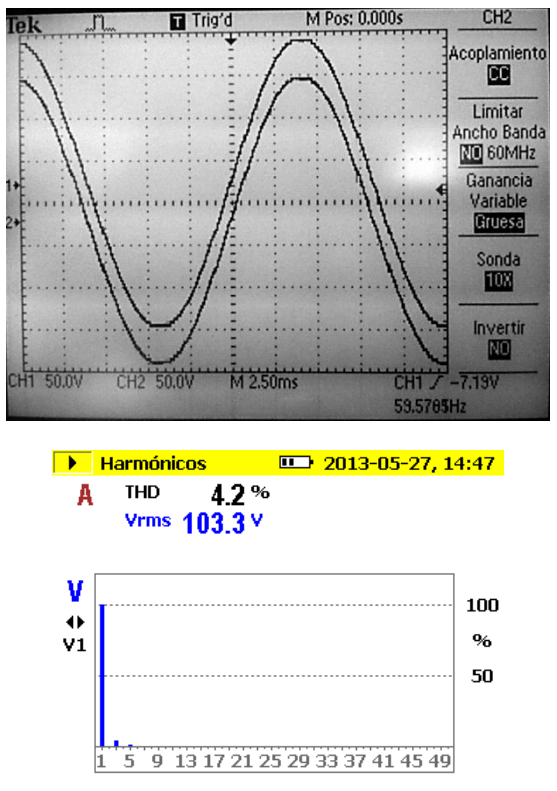

Figura 18. Formas de onda y armónicos para 81 niveles

Al realizar las pruebas se observó que conforme varían los niveles de la señal de salida la onda tiende a parecerse cada vez más a una señal sinusoidal. El voltaje de salida aumenta conforme aumenta el número de niveles esto se debe a que al tener una onda más sinusoidal el área bajo la curva aumenta.

Si se trata de medir la distorsión armónica esta disminuye conforme aumenta el número de niveles. La variación del número de niveles de la salida se logra gracias al control de algunos relés que permiten que los secundarios de los transformadores se conecten a la salida del prototipo o no.

#### *6.2 Pruebas con carga RL*

A continuación se presentan las formas de onda para la salida del inversor con diferente número de niveles con carga RL.

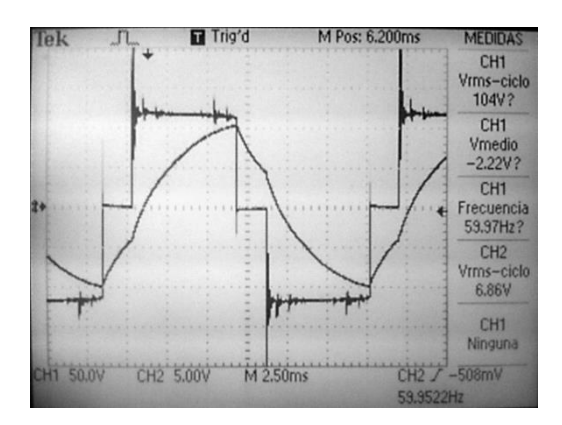

Figura 19. Formas de onda para 3 niveles

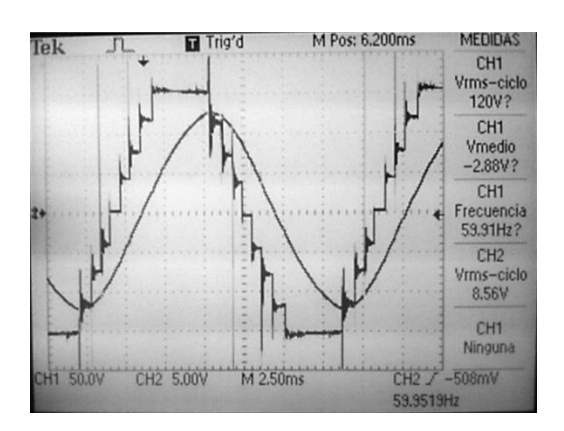

Figura 20. Formas de onda para 9 niveles

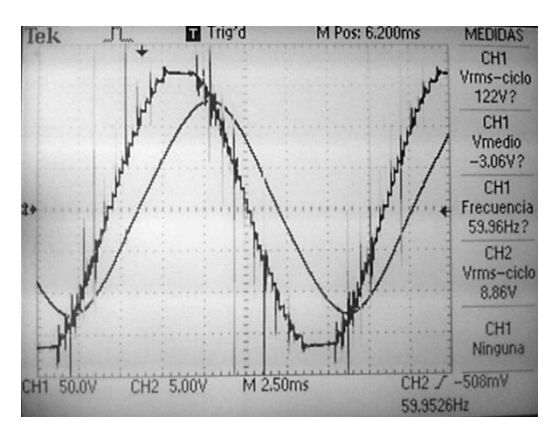

Figura 21. Formas de onda para 27 niveles

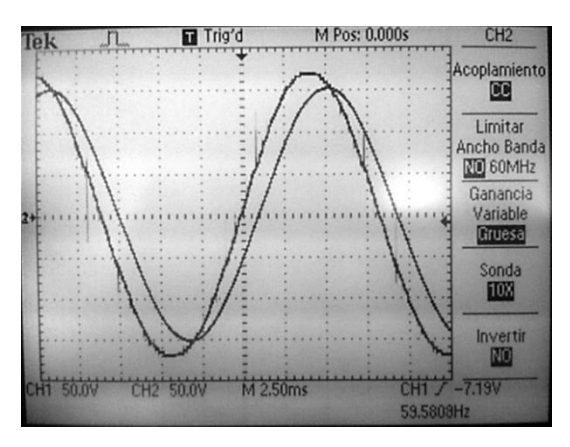

Figura 22. Formas de onda para 81 niveles

En este caso la potencia activa disminuye debido a que parte del voltaje cae en la inductancia. Conforme aumenta el número de niveles a la salida del inversor la forma de onda de corriente tiende a ser más parecida a sinusoidal esto debido a la carga de tipo inductivo.

En el caso del voltaje éste presenta una forma de onda muy similar a una función seno cuando se trabaja a 81 niveles. Esta onda presenta picos de voltaje debido a que la carga inductiva afecta al disparo de los MOSFET

Al realizar mediciones de armónicos el THD disminuye conforme aumenta el número de niveles, la carga inductiva hace que la corriente tenga una onda similar a una sinusoidal a pesar que se esté trabajando a 3 niveles.

Cabe recalcar que se está realizando el análisis con un analizador industrial Fluke 1735 que trabaja a una frecuencia de muestreo de 10,24kHz [7].

La Tabla 5 muestra la distorsión armónica total (THD) calculada en función del número de niveles a la salida del inversor, se observa que mientras el número de niveles se incrementa, el THD reduce considerablemente teniendo a la salida una onda de muy buena calidad.

Tabla 5. THD según el número de niveles

| NÚMERO DE NIVELES | $THD(\% )$ |
|-------------------|------------|
|                   | 24.6       |
|                   | 6.8        |
|                   | 19         |
|                   |            |

7. CONCLUSIONES

El objetivo del proyecto es construir un módulo didáctico que soporte una carga de 500VA a 120Vrms. Todos los elementos han sido dimensionados para soportar dicha carga por lo que se cumple dicho objetivo.

Se obtiene una señal de 81 niveles de voltaje CA que tiene una baja distorsión armónica.

Los filtros que usan los conversores CD/CA comerciales se basan en redes de elementos pasivos o activos, mientras que el usado en este trabajo es un mayor número de inversores simples a los que se les aplica una técnica de control que pretende sumar niveles conectando a los inversores en cascada, por lo que no es necesario un filtro a la salida del mismo.

El contenido armónico a la salida del inversor de 81 niveles depende del ángulo de disparo de cada nivel (en el caso de que cada nivel tenga la misma amplitud), es por eso que se hace una eliminación selectiva de armónicos sintetizando un programa en MATLAB® para la solución de un sistema de cuarenta ecuaciones para encontrar los ángulos en que se debe activar cada nivel.

Según se aumenta el número de niveles de la señal de salida la distorsión armónica disminuye lo cual cumple con el hecho de que conforme la señal de salida se parece más a una sinusoide pura el THD es cada vez menor.

## REFERENCIAS

- [1] ATMEL, "ATMEGA 164P/324P/644P" [Online]. Available: http://www.atmel.com/images/doc7674.pdf.
- [2] Audio-Technia, "Tipos de interferencia" [Online]. Available:http://www.audiotechnica.com/cms/site/26971e97bf9429d3/index.html.
- [3] BALOGH, LASZLO, "Design And Application Guide For High Speed MOSFET Gate Drive Circuits" [Online]. Available:http://www.ti.com/lit/ml/slup169/slup169.pdf.
- [4] BARCENAS, Ernesto, "Análisis y desarrollo de un inversor multinivel" [Online]. Available:http://www.cenidet.edu.mx/subaca/web-
- elec/tesis\_mc/126MC\_ebb.pdf. [5] BRETON, Alberto, "Diseño y construcción de un Inversor trifásico multinivel de cuatro etapas para compensación armónica y de reactivos" [Online] Available:http://web.ing.puc.cl/~power/paperspdf/dixon/tesis/Breton.p df.
- [6] CALDERON, Wilber, "Inversor de cuatro etapas" [Online]. Available:http:// ewh.ieee.org/r9/el\_salvador/concapan/descargas/memoria\_secciones/ Viernes\_11/boqueron/P65.pdf.
- [7] FLUKE, "Fluke 1735 Three-Phase Power Logger" [Online]. Available:http://support.fluke.com/find-
- sales/download/asset/2634932\_6112\_eng\_a\_w.pdf. [8] NEGRONI VERA, Juan José, "Análisis y Diseño de Controladores para Inversores Multinivel en Sistemas Fotovoltaicos Conectados a Red" [Online]. Available:http://pels.edv.uniovi.es/pels/pels/Pdf/Tesis/Negroni\_thesis. pdf.
- [9] QUISHPE, Enrique, "Efectos del Desbalance y los Armónicos de Voltaje en la Operación de los Motores de Inducción" [Online].Available:http:// www.enriquequispe.com/.../2004Quispe\_Armonicos\_Desequilibrio\_I Motores.pdf.
- [10] RASHID, Mohamad, "Electrónica de Potencia, Circuitos, dispositivos y aplicaciones". México. 3ª Edición. Prince Hall, 2004.
- [11] SAEI, "Inversores Modulados" [Online]. Available:http://pels.edv.uniovi.es/pels/pels/Pdf/inversores\_modulado s.pdf.
- [12] UNIVERSIDAD DE NAVARRA, "Diseño y Fabricación de un Transformador Monofásico". [Online]. Available: http://www.tecnun.es/asignaturas/SistElec/Practicas/Presentacion\_09\_ 10.pdf.